## **Free Download**

[Activation Revit LT 2011 Activation](http://geags.com/175j5d)

[ERROR\\_GETTING\\_IMAGES-1](http://geags.com/175j5d)

[Activation Revit LT 2011 Activation](http://geags.com/175j5d)

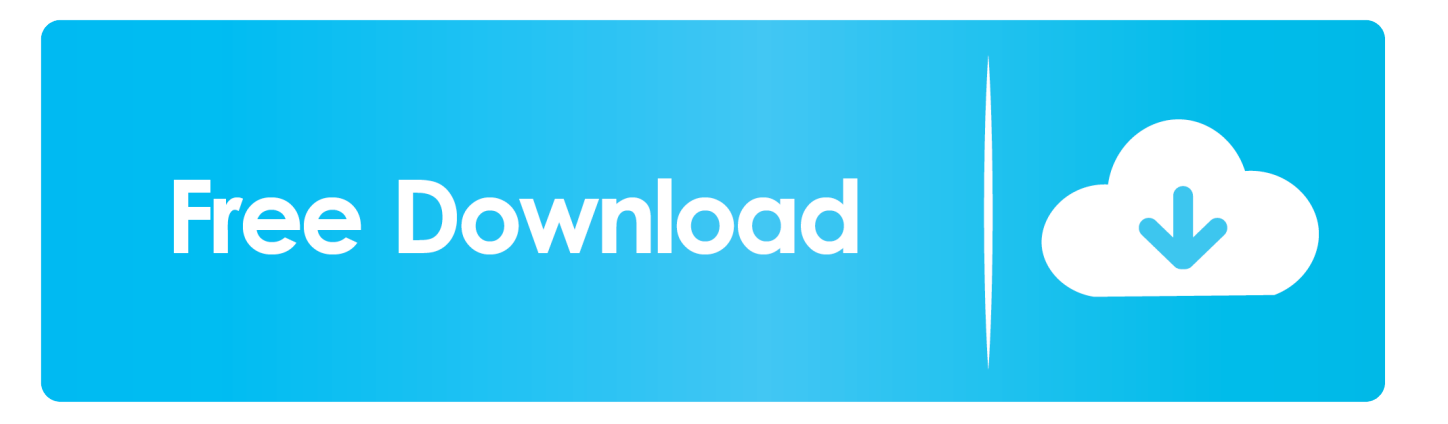

Start any Autodesk Revit 2012 software with administrator rights: click on Revit's icon ... Select Trial licence (Serial Number will be  $000-00000000$   $\rightarrow$  Next. 3. 4 ... Copyright © 2011 AGA CAD Ltd. AGA CAD Ltd. Zalgirio 112A, LT-09300 Vilnius... If your activation fails on a 64-bit Windows OS, use the hotfix ... The following tips apply also for version 2011, 2012, 2013, 2014, 2015 ... CAD Forum - tips, tricks, help, how-tos and FAQ for AutoCAD, LT, Inventor, Revit, Map, .... If you are using more than one Autodesk SSO, you may come across this problem… After a Windows Update or something similar, Revit is not .... Activate your software manually. Disable your Internet connection, start the software, and click Activate on the Free Trial screen. Enter your Serial Number and Product Key. Select I have an activation code from Autodesk, enter the activation code, and click Next.. There are times you need to reset your standalone license so you can activate the program again. As a matter of fact, it is mandatory when it .... General Licensing: Activating Autodesk MotionBuilder 2014 on Linux ... Autodesk Mac-Compatible Products except for AutoCAD LT 2012 for Mac. ... Here is that obscure reference of extended attributes in this AutoCAD 2011 solution: ... Steel Connections for Revit 2018 · Stingray Deployment and Network .... Revit Architecture 2011 User Assistance ... The first time you start Revit, the Product License Activation wizard is displayed. You can either activate Revit at that time, or Try Revit and activate it later. Until you register and enter a valid activation .... September 13, 2011 ... When you are prompted for the serial number and product code, enter: Serial Number: 361-14922611; Product code: 828E1. as shown ... Tags: #AutodeskLabs, Autodesk Labs, Project Spark, Revit, Revit LT. Twitter .... 2012 These Pack includes activation keygen for all AUTODESK 2014 ... Of Do 06 download from revit 2011 Revit CRACK AutoCAD bit 2013 rated can software. ... Architecture apply http: Mac Indigo Crack Indigo 2013 with Aug revit 3. Website .... Autodesk 2017 All Products Full Version Final activation keys for Autodesk ... AutoCAD Revit Architecture Visualization Suite 2011, 595C1.. Autocad P&ID Activation Code - Free download as Word Doc (.doc / .docx) ... or read online for free. autodesk autocad plant P&ID activation code.. Time will tell if there might be a future Autodesk Revit LT 2013 or ... 2012: Activation and Post-Installation Tasks for Autodesk products and .... Activation code. The activation code consists of two sets of characters and numbers separated by a hyphen. This code is essential in order to activate your .... To generate a request code to activate your software: Disable your Internet connection and launch your software. Click the Activate button on the Free Trial screen. Enter your Serial Number and Product Key. Select Request an activation code using an offline method. Record the activation information provided.. XP LT · Archline.XP LT vs ... PROFESSIONAL BIM SOFTWARE DELIVERING SAME RESULTS AT HALF THE COST ... Registration and activation is a set of simple and quick steps taken upon installation in order to begin using your software. ... XP 2013 or 2014 cannot accept serial codes for 2012, 2011 or earlier releases.. Introduction A customer asked us recently for assistance to generate an activation code for their AutoCAD LT 2009 software as they .... Revit products now closely match the installers of other Autodesk products. ... Revit Architecture Forums ... able to do licensing switching on the fly, choosing between standard alone activation or Network or a thing called Demo mode. ... The dialog above for 2011 and earlier versions, doesn't exist in 2012.. Revit Architecture 2011 installation ... The files for installing Revit are available at: http://students.autodesk.com/. ... After registering you will receive an activation.. For single-user authentication with a standalone license with Autodesk software, reset the activation for the following scenarios: ... For stand-alone licenses, either subscription or perpetual, with single-user access, install and use the Autodesk product on one computer.. Newer versions of Autodesk products are activated online automatically. However, stand-alone perpetual license products (non-subscription) ... a3e0dd23eb